In this example using Firefox 2.0.17 I obtain this answer:

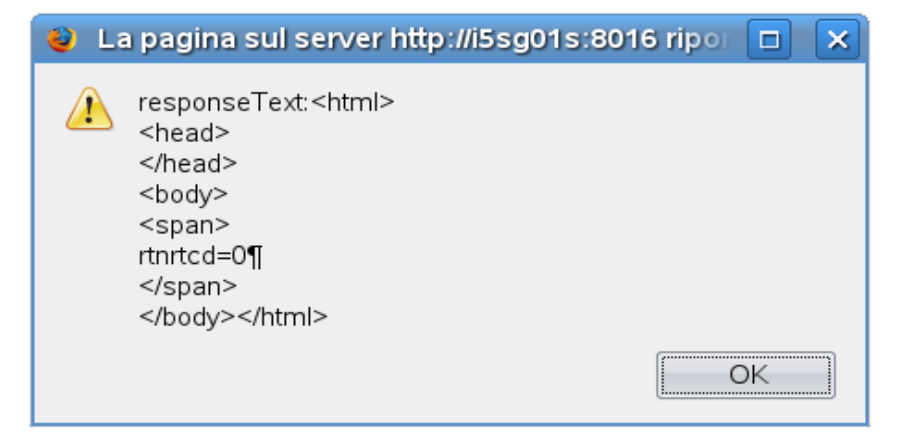

## Using Firefox 3.0.3 I obtain this answer:

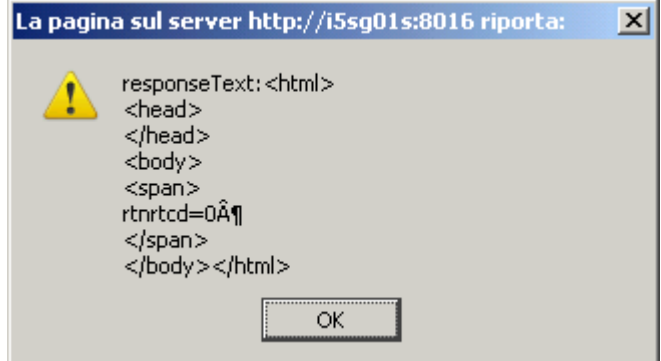

```
<html>
<head>
  <meta http-equiv="Content-Type" content="text/html; charset=iso-8859-1">
  <meta http-equiv="expires" content="0">
   <meta http-equiv="pragma" content="no-cache">
  <script type="text/javascript" src="/js/generictest.js"></script>
  <script type="text/javascript" src="/js/applicationstest.js"></script>
  <link rel="stylesheet" type="text/css" href="/css/generic.css" media="screen"
title="generic-css" >
  <script language=javascript>
    var flaghttprequest = '';
     var linguamsg = 'IT';
     var colorfocus = 'lightpink';
     var infopgmname = 'Selcom Group ICT\nProgram SELCOMGRPP/VQ10RH1\nCreated
260908-153032\n------------------------------\nCurrent user MOB\nCurrent job
504266/QTMHHTTP/SCMGROUP';
   var httpalias = location.protocol + \frac{1}{1} + location.host;
    var testoconfit;
    var testoconfen;
    var numparamhttprequest;
    var rtnparamhttprequest;
  </script>
</head>
<body text="black" link="blue"
  vlink="purple" alink="violet"
  bgcolor="white"
  onload="operstartform()"
  onbeforeunload="operendform()">
<hr>
```

```
<script language=javascript>
   function aggiornaform1(numform) {
     pgmtocall = '/cgigrp/vq10rh1a.cgi';
     stringpar = 'sppno=' + document.getElementById("sppno").value;
     var client = false;
     if (window.XMLHttpRequest){
     var client = new XMLHttpRequest();
     }
     else {
      var client = new ActiveXObject("Microsoft.XMLHTTP");
 }
     if (!client) {
       pgmdsperror = '/cgigrp/dsperrap.cgi?application=' + application
                 + '&ermsg=Errore in inizializzazione XMLHttpRequest';
      windsperror = window.open(pqmdsperror,
            'dsperror',
           'scrollbars=yes,resizable=yes,status=yes,location=no,toolbar=no');
       windsperror.focus();
       return false;
     }
    client.open("POST", pgmtocall, false);
     client.setRequestHeader("Content-Type", "application/x-www-form-
urlencoded");
     client.setRequestHeader("Content-Length", stringpar.length);
     client.send(stringpar);
     if (client.status != 200) { //ricevuto errore
       pgmdsperror = '/cgigrp/dsperrap.cgi?application=' + application
                 + '&ermsg=' + client.status + ': ' + client.statusText;
       windsperror = window.open(pgmdsperror,
            'dsperror',
           'scrollbars=yes,resizable=yes,status=yes,location=no,toolbar=no');
       windsperror.focus();
       return false;
     }
    alert(client.responseText);
     if (client.responseText.indexOf('rtnrtcd=0¶')) { 
      return true;
 }
    else {
      return false;
     }
   }
</script>
<table width=80%>
<form name="form1" method=post action="/cgigrp/vq10rh2.cgi" onsubmit="return
aggiornaform1(0)"
 target="wndvq10">
  <table width=100% cellspacing="0" cellpadding="0" border="0">
  <tr><td width=25% ><span>
         Prodotto 
     </span></td>
      <td width=75% >
          <input type=text id="sppno" name="sppno" size=19 maxlength=19
  \langle t \rangled>\langle t \rangle </table>
  <table><tr>
 <td >
     <button name="btnavanti" id="btnavanti" type="submit"
```

```
 title="Aggiorna e prosegue con la codifica">
 <img src="/buttons/red/IT/avanti.gif"
 name="btnavantiimg"
      alt="Avanti"
       align=left valign=center border=0>
    </button>
 \langle/td>
```
</tr></table>

 </form>  $\langle$ /table>

</body></html>